## **Séquence 3**

### **Exercice 1**

*Objectif : Modéliser une suite avec Géogébra.*  Ouvrir Géogébra

#### **Attention le raccourci bureau ne marche pas. Il faut prendre Ordinateur puis OS/C : puis programmes files x86 puis géogébra 5 puis géogébra.exe**

Afficher le tableur

- 1. Dans le tableur
	- a. Afficher le champ de saisie du tableur en cliquant sur *fx*
	- b. En A1 entrer 0, en A2 entrer =A1+1. Sélectionner A2 et recopier jusqu'à A100
	- c. En B1 Taper la valeur de  $u_0$ , ici 2
	- d. En B2 taper la formule de récurrence, ici =  $-0.9*B1+2$
	- e. Sélectionner B2 et recopier jusqu'à B100. On a ainsi fabriqué le tableau de valeur de notre suite
- 2. Dans la ligne de saisie de la fenêtre graphique
	- a. Taper  $I = 20/19$  (lettre I minuscule)
		- b. Taper  $y=$
		- c. Créer un curseur nommé  $\varepsilon$  epsilon (prendre le  $|\alpha|$ au bout de la ligne de nom) et réglé comme cicontre.
		- d. Taper y > l ε ∧ y < l + ε (ce qui veut dire *y* est plus grand que  $l$  - ε et est plus petit que  $l + ε$ )
		- e. Expliquer ce qu'on a réalisé
- 3. Dans le tableur
	- a. Sélectionner les colonnes A et B
- b. Faites un clic droit sur les deux colonnes et choisir créer/Une liste de points.
	- On vient de créer la représentation graphique des 100 premiers termes de la suite

FAIRE VALIDER PAR LE PROFESSEUR

### **Exercice 2**

*Objectif : Conjecturer le comportement à l'infini d'une suite.*

1. **Ouvrir** le fichier Suites et limites TD2.ggb **avec Géogébra**. Il est dans le dossier commun de la classe (Ordinateur puis commun puis TS2 puis maths). C'est le même fichier mais le nom des points a été masqué et l'affichage a été réglé.

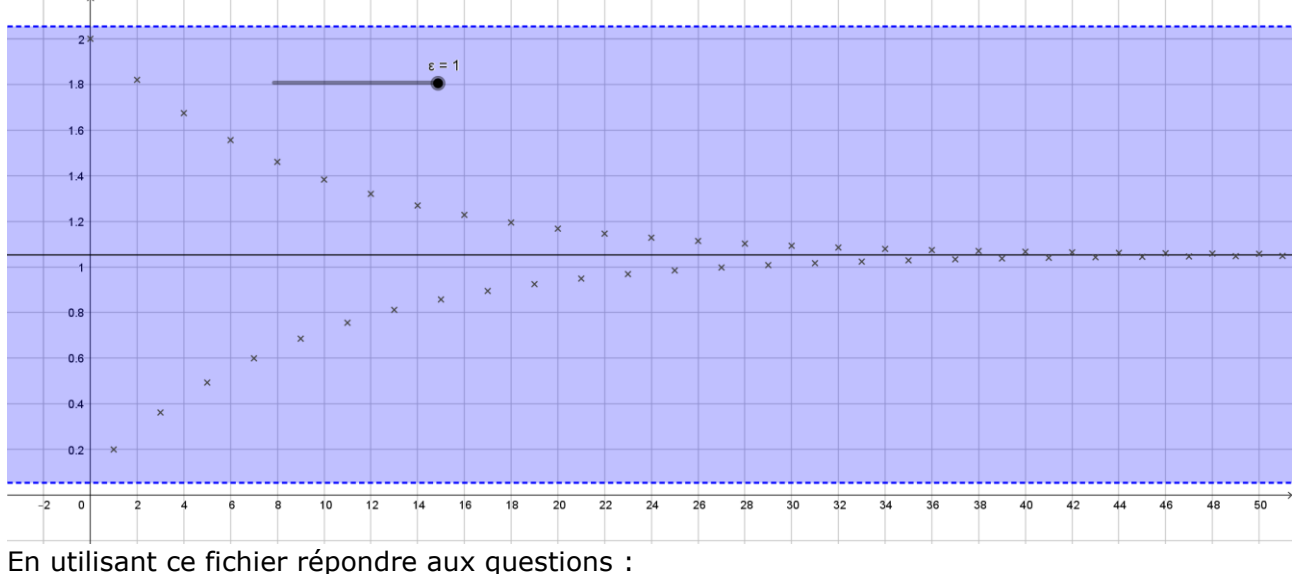

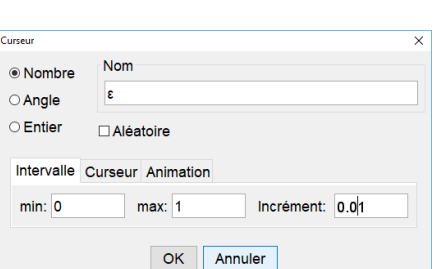

## **Séquence 3**

- a. La suite semble t'elle converger. Si oui vers quelle valeur ?
- b. Régler  $\varepsilon$  à 0,5. A partir de quel rang  $n_0$  tous les termes de la suite sont-ils dans la bande bleue ?
- c. Même question avec 0,1 puis 0,02
- d. Pour quelle valeur de  $\varepsilon$ , seuls 10 termes de la suite ne seront pas dans la bande bleue ?
- e. Que pensez vous de l'affirmation suivante : « Quelque soit  $\varepsilon$ , on peut trouver  $n_0$ tel que tous les termes de la suite de rang supérieur à  $n_0$  soient dans l'intervalle  $[l - \varepsilon; l + \varepsilon]$  »
- f. En déduire une définition de la convergence d'une suite vers une limite L.
- 2. Dans le tableur
	- a. En C1 taper =  $I \varepsilon$ , en D1 taper =  $I + \varepsilon$  et en E1 Taper Si(B1 > C1  $\wedge$  B1 < D1, "Vrai", "Faux").
	- b. Sélectionner ces trois cellules et recopiez les jusqu'à la ligne 100
	- c. Que vient-on de faire ?

# **Exercice 3**

Ouvrir le fichier Suites et limites TD2-2.ggb Avec Géogébra.

- 1. Observation
	- a. Comment est définie la suite représentée ?
	- b. Quelles sont les valeurs possibles pour le curseur a ?
	- c. Que représente à partie en bleu ?
	- d. A partir de quel rang la suite dépasse-t-elle la valeur  $a = 100$  ?  $a = 500$  ?  $a = 10000?$
	- e. La suite semble t'elle avoir une limite ?
	- 2. Proposer une définition pour une suite qui diverge vers +∞